## PowerPoint 2016 für Anfänger und Fortgeschrittene.

#### **PowerPoint 2016 für Anfänger und Fortgeschrittene.**

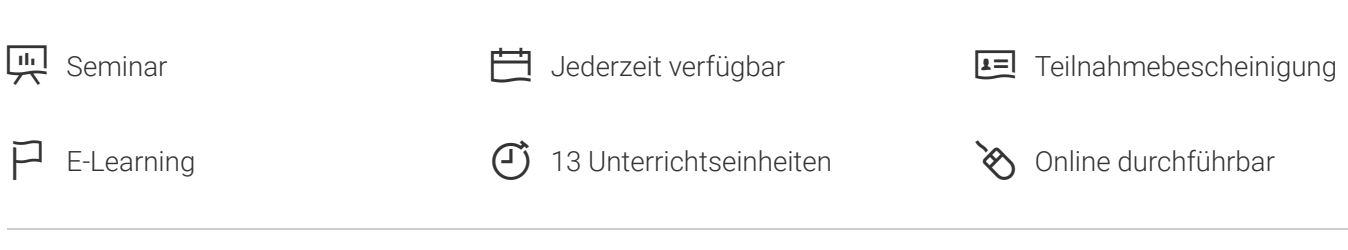

Seminarnummer: 29884 | Herstellernummer: MyComp-PP01

Stand: 22.09.2023. Alle aktuellen Informationen finden Sie unter<https://akademie.tuv.com/s/29884>

Dieser Online-Kurs bietet Ihnen eine außergewöhnliche E-Learning Methodik in einer virtuellen Office Anwendung. Lernen Sie in Ihrem eigenen Tempo und in eigener Reihenfolge direkt in der virtuellen Anwendung.

### Nutzen

In dieser Schulung lernen Sie von den Grundfunktionen bis zu fortgeschrittenen Funktionen alles kennen, was Sie mit dem Präsentationsprogramm PowerPoint 2016 erreichen können. Für diesen Online-Kurs wird keine eigene Software benötigt. Sie lernen in einer virtuellen Umgebung direkt in PowerPoint 2016.

# Zielgruppe

Berufseinsteiger, Jobwechsler, Unternehmer und Arbeitgeber, Experten und Spezialisten.

## Inhalte des Seminars

#### **Stufe 1: GrundkenntnissePowerPoint entdecken**

- Eine Präsentation öffnen
- Allgemeines zum Programmumfeld ■
- Ansichtsmodus ■
- Ansichtszoom ■
- Zugang zu den Folien ■
- Folien erstellen

#### **Wissenswertes: Markieren, Kopieren und Verschieben**

### [akademie.tuv.com](https://akademie.tuv.com/)

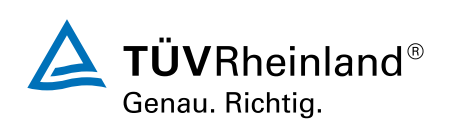

Folien auswählen und löschen  $\blacksquare$ 

#### **Wissenswertes: Dateien speichern**

**Eine Präsentation speichern** 

#### **Wissenswertes: Eingabehilfen**

- Texteingabe Ì.
- Befehle rückgängig machen und Wiederherstellen Ē,
- Folien kopieren und verschieben Ē,
- Text auswählen und bearbeiten ×
- **Notizenseite**
- Die Rechtschreibprüfung  $\mathbf{r}$
- Synonyme und Übersetzung  $\blacksquare$
- Text suchen und ersetzen ٠
- Eine Bildschirmpräsentation vorführen Ì.
- Ė Seiteneinrichtung und Ausrichtung
- Vorschau und Druck ٠
- **Eine neue Präsentation erstellen**
- $\mathbf{r}$ Design und La yout

### **Wissenswertes: Formatierung von Zeichen**

- Die Zeichen formatieren ٠
- m. Schriftar t
- Groß- und Kleinschreibung
- Größe und Abstand der Schriftzeichen
- Spalten und Absatzausrichtung  $\mathcal{L}_{\mathcal{A}}$
- **Absätze mit Aufzählungszeichen**
- Abstände zwischen Absätzen und Zeilen ٠
- **Lineale für den Text**
- **Absatzeinzug**
- **•** Verwaltung von Tabs
- **Eine Textformatierung übertragen**

### **Stufe 2: Fortgeschrittene**

- **Erstellen von Folien und Eingeben von Text in der Gliederungsansicht**
- Verwaltung der Gliederungsansicht L.
- Text in der Gliederung verschieben ٠
- ■■■■■■■■■■■■■■■■■■■■■■■■■■■■■■■■■■■Eine Präsentation über ein Word-Dokument erstellen ٠
- Objekte auswählen und löschen  $\blacksquare$
- Objekte verschieben ò,
- Gitternetzlinien und Führungslinien ٠
- Formen zeichnen Î.
- Objekte kopieren und duplizieren Ì.

## [akademie.tuv.com](https://akademie.tuv.com/)

- Die Größe eines Objekts ändern  $\overline{\phantom{a}}$
- Objekte bearbeiten
- Ein Objekt formatieren  $\mathcal{L}_{\mathcal{A}}$
- Linien formatieren
- **Objekte mit Effekten** ■■■■■■■■■■■■■■■■■■■■■■■■■■■■■■■■■■
- Die Formatierung eines Objekts kopieren à,
- Drehen und Ausrichten eines Objekts
- Objekte ausrichten und verteilen Ì.
- Ì, Objektreihenfolge
- Objekte gruppieren oder eine Gruppierung aufheben Ì.
- Ein Textfeld formatieren ٠
- Texteffekte Ē.
- à, Bilder einfügen und speichern
- Ein Bild formatieren ×
- Bilder verwalten
- Eine Tabelle erstellen und einfügen  $\mathbf{r}$
- Tabellenformatvorlagen Ű.
- Ändern und Formatieren einer Tabelle ٠
- Verwaltung der Zeilen und Spalten einer Tabelle  $\mathcal{L}_{\mathcal{A}}$
- $\mathbf{r}$ Zellen und eine Tabelle verwalten
- SmartArt-Grafiken einfügen Î.
- Eine SmartArt-Grafik verwalten
- Eine SmartArt-Grafik formatieren Ű.
- Hyperlink ř.
- **Hintergrund von Folien**

### **Wissenswertes: Kopf- und Fußzeile**

- Kopf- und Fußzeile
- Persönliches Anpassen eines Designs
- Folienmaster J.
- La youts verwalten ٠
- **Platzhalter verwalten**
- Folienmaster formatieren ٠
- Folienmaster verwenden
- Notizenmaster
- Handzettelmaster

# Wichtige Hinweise

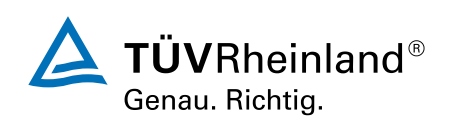

[akademie.tuv.com](https://akademie.tuv.com/)

Die reinen Inhalte dieses E-Learnings betragen 580 Minuten. Je nach Lerngeschwindigkeit ergibt sich daraus die reale Dauer des Trainings.

# Terminübersicht und Buchung

Buchen Sie Ihren Wunschtermin jetzt direkt online unter <https://akademie.tuv.com/s/29884> und profitieren Sie von diesen Vorteilen:

- Schneller Buchungsvorgang ■
- Persönliches Kundenkonto ■
- Gleichzeitige Buchung für mehrere Teilnehmer:innen ■

Alternativ können Sie das Bestellformular verwenden, um via Fax oder E-Mail zu bestellen.

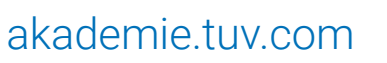

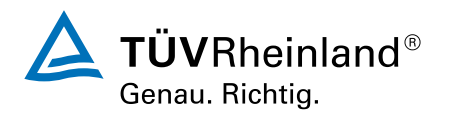